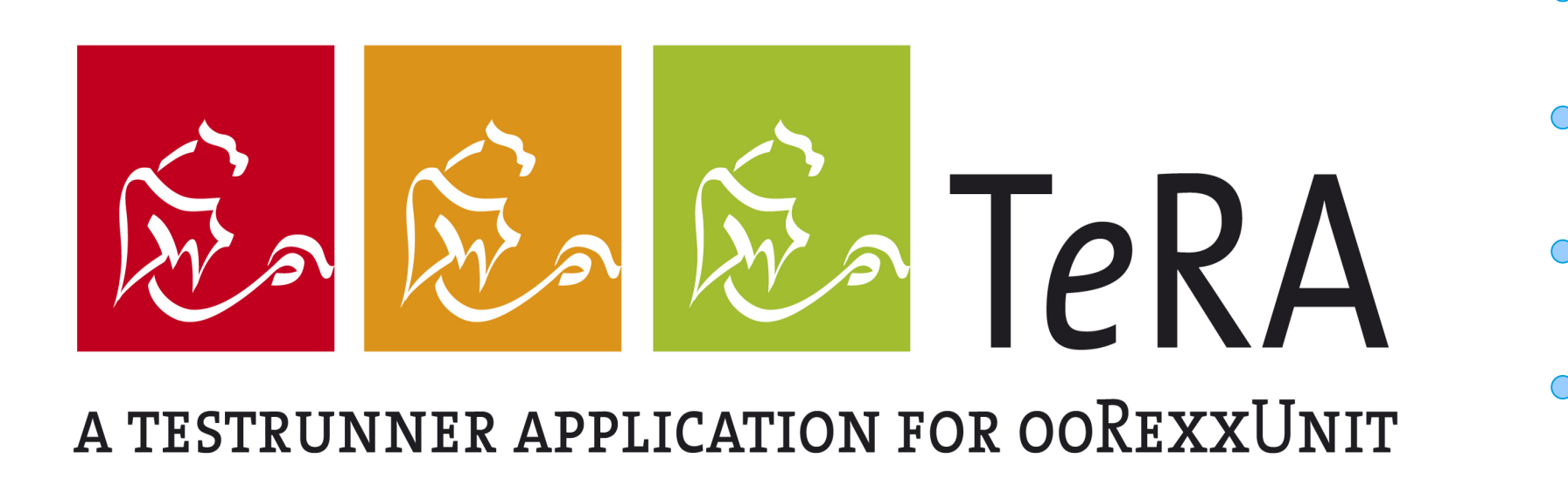

2007 International Rexx Symposium Tampa, Florida, U.S.A. (April 2007)

Rony G. Flatscher (Rony. Flatscher@wu-wien.ac.at) Wirtschaftsuniversität Wien, Austria (http://www.wu-wien.ac.at)

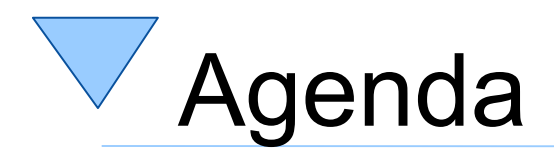

- ooRexxUnit
- Architecture of TeRA
	- Configuration
	- Examples
- Roundup and Outlook

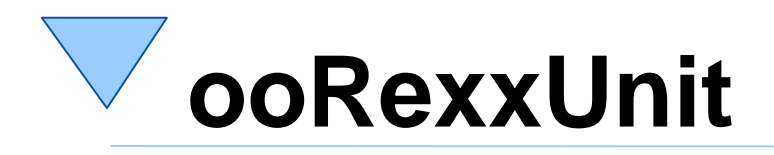

- Modelled after JUnit
- Allows creating, invoking and managing arbitrary testCases (= testmethods) in testUnit programs
	- Test cases for routines and methods
	- Specification and regression testing
- Creating and collecting ooRexx testUnit programs allows testing ooRexx itself
	- With the help of the community we might establish a comprehensive set of tests over time!

## **ooRexxUnit, an Example (Snippet) Testing of BIFs: ABBREV, ABS**

 $/$ \* ... cut ...  $*/$ mandatoryTestMethods**=.list~**new -- no mandatory tests for this testCase class testUnitList**=.list~**of( **.array~**of(.**someTestClass.testUnit,** mandatoryTestMethods) )

-- ===> the following code needs not to be individualized  $\le$ ===  $/$ \* ... cut ...  $*/$ 

-------------------------------------------------------------------------------------------

:: requires ooRexxUnit.cls <sub>2</sub>/-- load the ooRexxUnit classes

**::class "someTestClass.testUnit" subclass TestCase public**

 -- test the ABBREV BIF, using examples from the documentation **::method** "**test**\_ABBREV"

```
 self~assertTrue( "subTest1", ABBREV('Print', "Pri") )
self~assertFalse("subTest2", ABBREV("PRINT", "Pri") )
self~assertFalse("subTest3", ABBREV("PRINT", "PRI", 4) )
self~assertFalse("subTest4", ABBREV("PRINT", "PRY") )
self~assertTrue( "subTest5", ABBREV("PRINT", "") )
self~assertFalse("subTest6", ABBREV("PRINT", "", 1) )
```
 -- test the ABS BIF, using examples from the documentation **::method** "**test**ABS"

```
 self~assertEquals("subTest1" , 12.3 , ABS( 12.3) )
self~assertEquals("subTest1b", 12.3 , ABS('12.3') )
self~assertEquals("subTest2" , 0.307, ABS(' -0.307') )
self~assertEquals("subTest3" , 0 , ABS(' -0') )
self~assertEquals("subTest4" , 0 , ABS(' +0') )
self~assertEquals("subTest5" , 0 , ABS(' - 0 ') )
self~assertEquals("subTest6" , 0 , ABS(' + 0 ') )
```
## **ooRexxUnit, an Example (Snippet) OO Style of Testing ABBREV, ABS**

 $/$ \* ... cut ...  $*/$ mandatoryTestMethods**=.list~**new -- no mandatory tests for this testCase class testUnitList**=.list~**of( **.array~**of(**.someTestClass.testUnit,** mandatoryTestMethods) )

-- ===> the following code needs not to be individualized  $\leq$   $\leq$  $/$ \* ... cut ...  $*/$ 

-------------------------------------------------------------------------------------------

:: requires ooRexxUnit.cls <sub>2</sub>/-- load the ooRexxUnit classes

**::class "someTestClass.testUnit" subclass TestCase public**

-- test the ABBREV method, using examples from the documentation

```
::method "test_ABBREV"
```

```
 self~assertTrue("subTest1", 'Print'~ABBREV("Pri") )
  self~assertFalse("subTest2", "PRINT"~ABBREV("Pri") )
self~assertFalse("subTest3", "PRINT"~ABBREV("PRI", 4) )
self~assertFalse("subTest4", "PRINT"~ABBREV("PRY") )
  self~assertTrue("subTest5", "PRINT"~ABBREV("") )
  self~assertFalse("subTest6", "PRINT"~ABBREV("", 1) )
```
 -- test the ABS method, using examples from the documentation **::method** "**test**ABS"

```
 self~assertEquals("subTest1" , 12.3 , 12.3~ABS )
  self~assertEquals("subTest1b", 12.3 , '12.3'~ABS )
  self~assertEquals("subTest2" , 0.307, ' -0.307'~ABS )
  self~assertEquals("subTest3" , 0 , ' -0'~ABS )
  self~assertEquals("subTest4" , 0 , ' +0'~ABS )
self~assertEquals("subTest5" , 0 , ' - 0 '~ABS )
self~assertEquals("subTest6" , 0 , ' + 0 '~ABS )
```
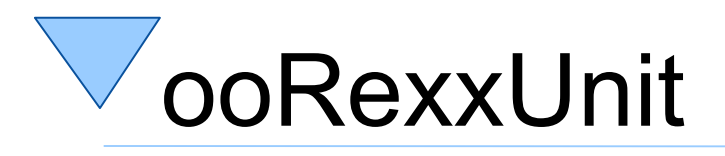

- Over the time numerous testUnits
- testUnits spread out
	- different directories
	- different partitions
	- different network shares
- Code changes with the need to run testUnits
- testUnit results compared by
	- run (earlier runs with later ones)
	- by authors

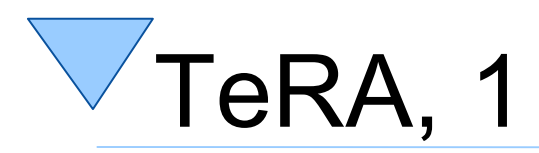

- Student's work (Rainer Kegel)
	- Learned programming
	- Learned unit testing with ooRexxUnit
		- MutableBuffer testUnit
	- Learned DHTML
	- Learned CSS
	- Learned XML
	- Learned XSLT
- License same as ooRexx: CPL

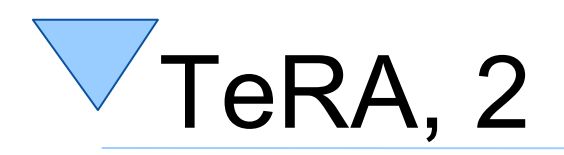

- Configuring TeRA
	- "configure\_TeRa.rex"
		- (re-)creates "configure TeRA.hta")
		- Allows defining and maintaining directories
			- Starting point for searching test units, including subdirectories
		- Configuration is stored in "config.html"
			- ´Can be deleted
	- GUI realized as HTA
		- Microsoft "Hypertext Application"

#### **Configure TeRA**

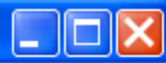

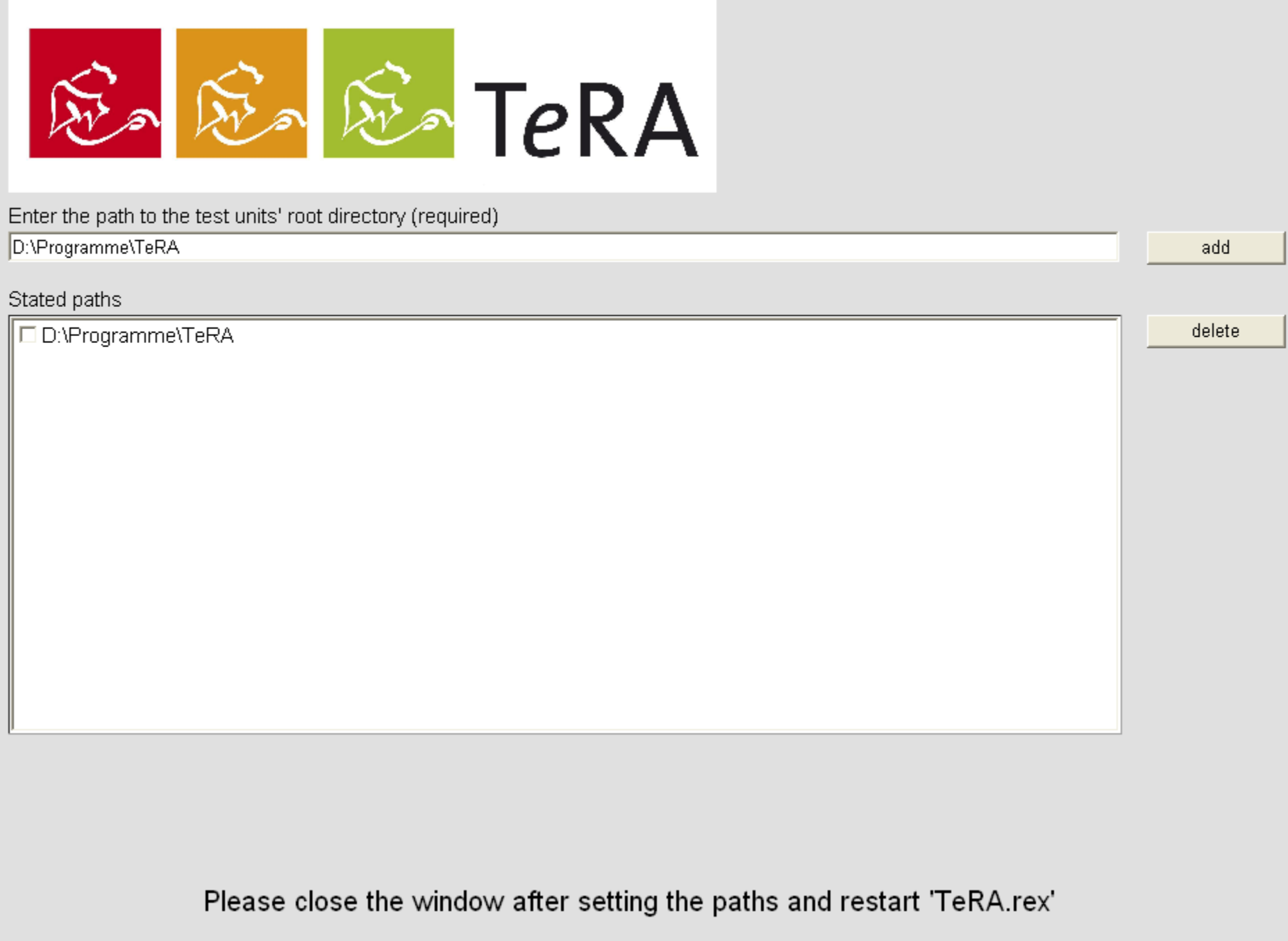

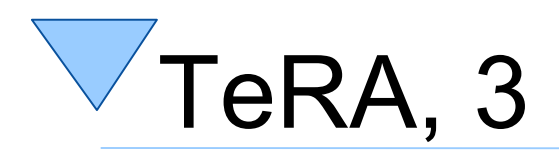

- Running TeRA
	- "TeRa.rex"
		- (re-)creates "TeRA.hta")
		- Makes sure that subdirectories are created
			- Makes sure that Rexx programs are copied into it
			- Subdirectory "logfiles" contains all created logfiles
	- GUI realized as HTA
		- Main program for using TeRA
		- Represents test unit file names as a hierarchy
		- Flags test units that had problems (errors, failures)
		- Allows picking test units, runs them and creates XML

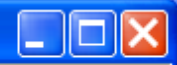

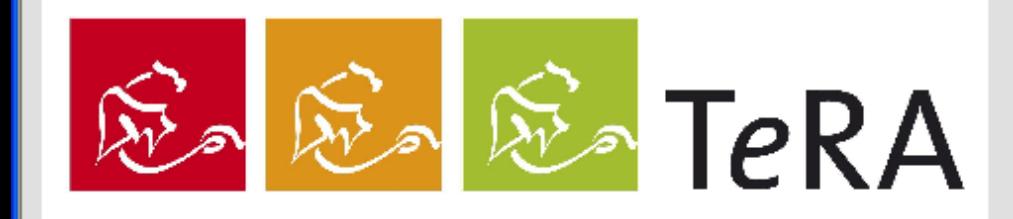

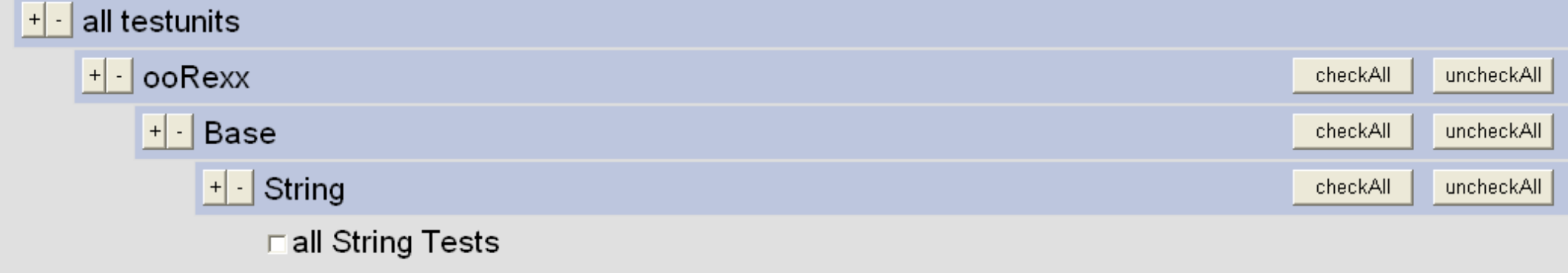

 $\sqsubset \mathsf{OK}$ 

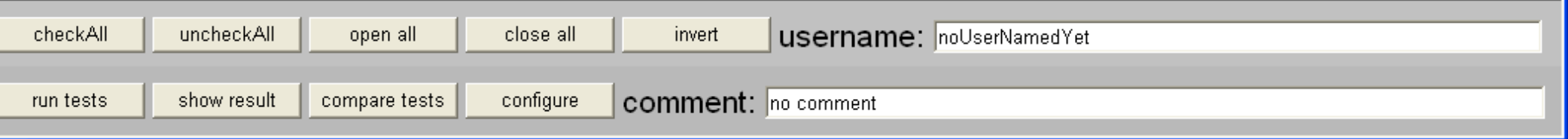

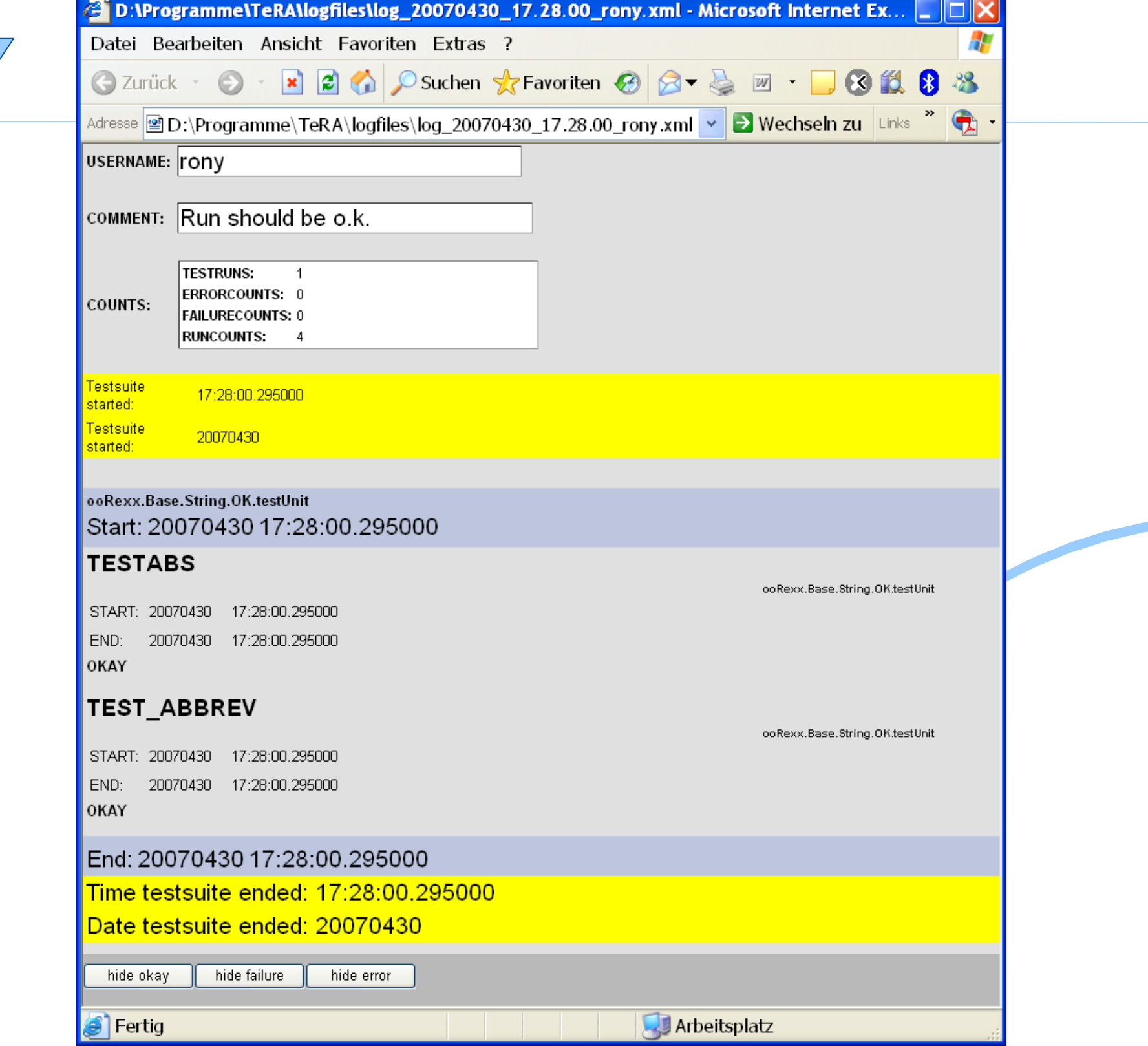

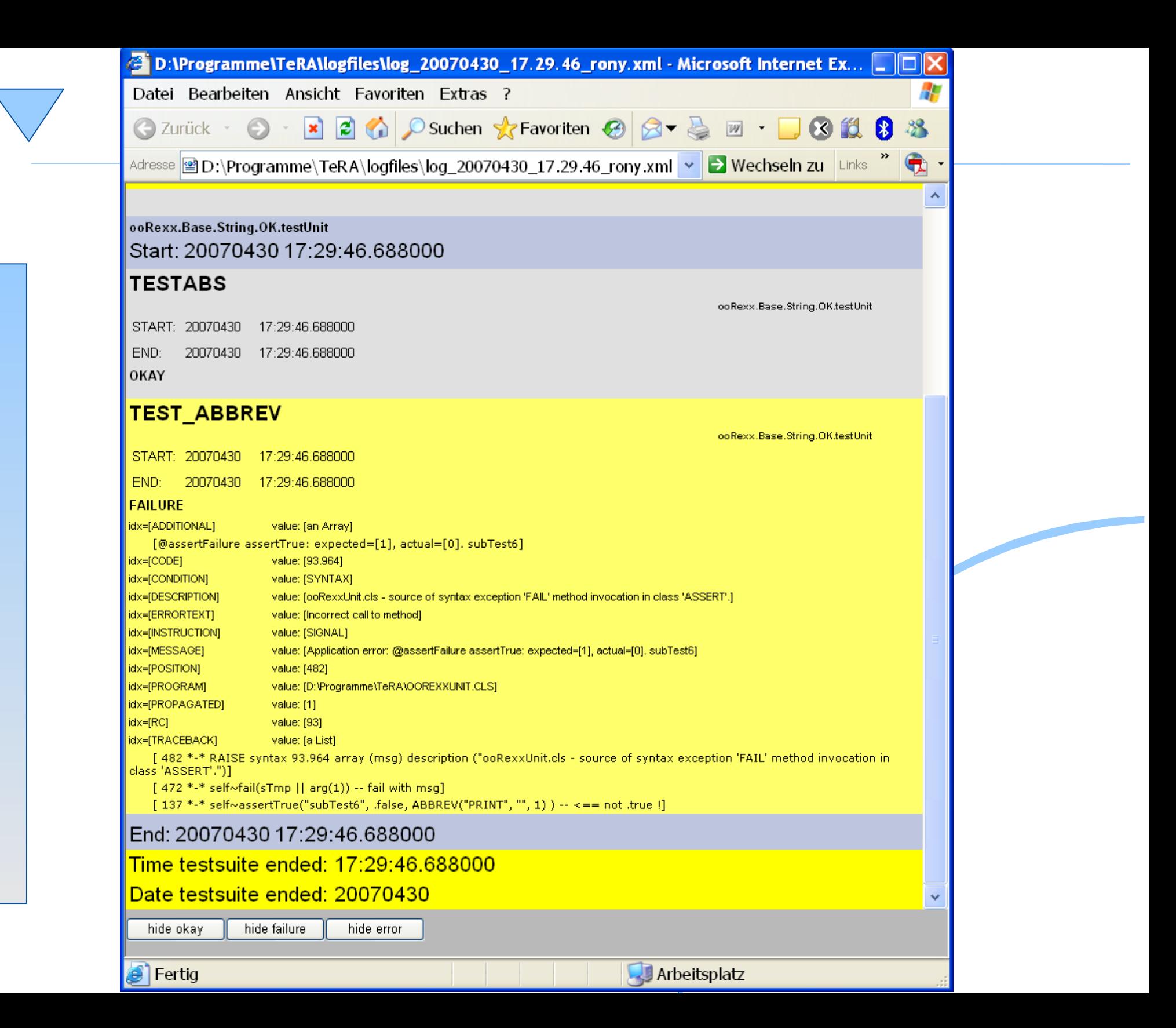

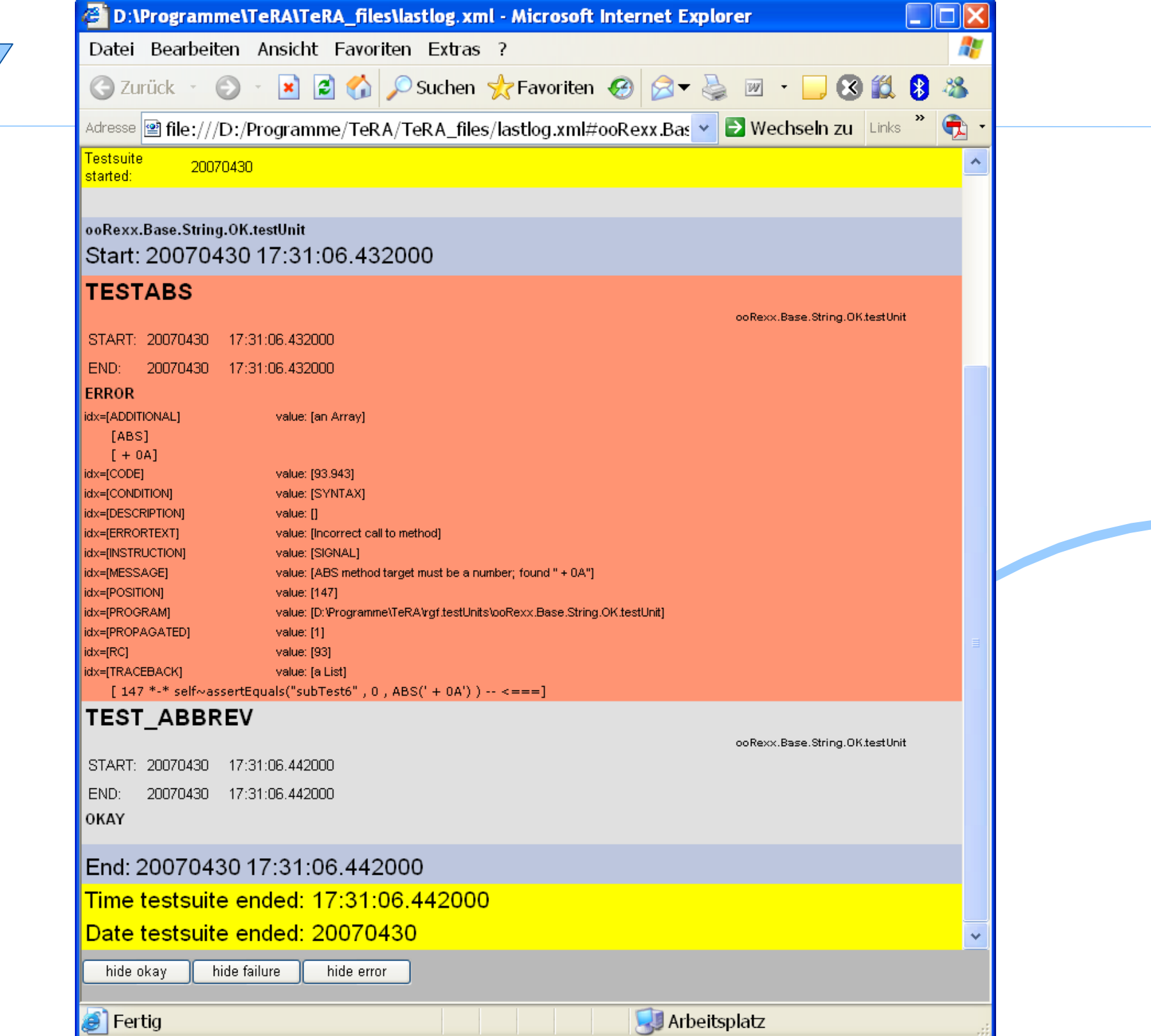

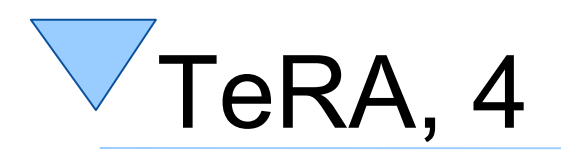

- Comparing logs
	- "TeRa-compareLogs.rex"
		- (re-)creates "TeRA-compareLogs.hta")
		- Makes sure that subdirectories are created
			- Makes sure that Rexx programs are copied into it
	- GUI realized as HTA
		- Allows browsing (old) log files
		- Allows comparing two log files
		- Allows to show/hide failures and errors

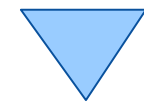

**TeRA - compare Tests** 

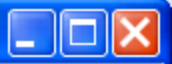

### **COMPARE LOG FILES**

olog\_20070430\_21.11.13\_rony.xml

o log\_20070430\_21.11.13\_rony.xml

o log\_20070430\_21.12.46\_noUserNamedYet.xml

o log\_20070430\_21.12.46\_noUserNamedYet.xml

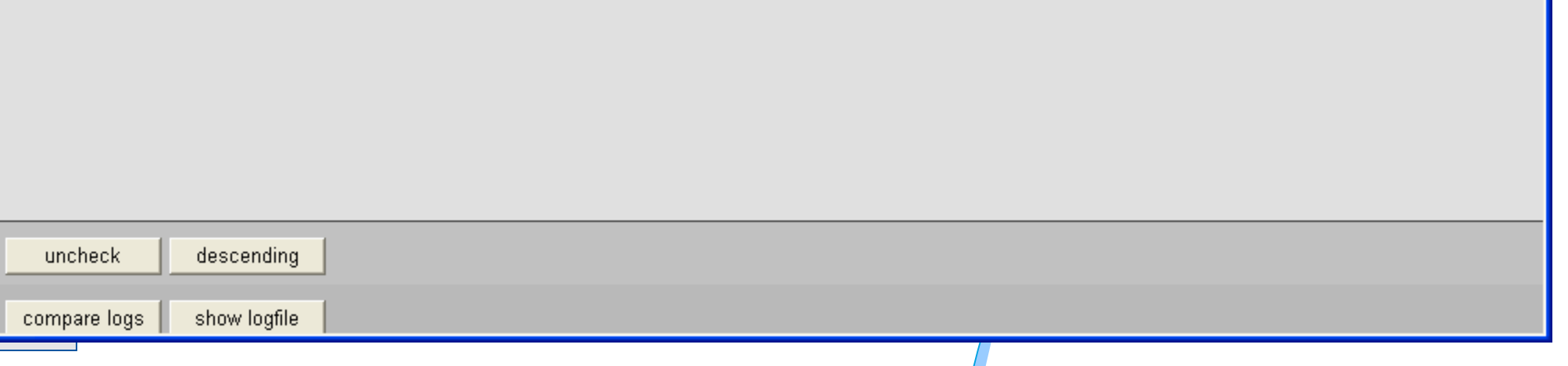

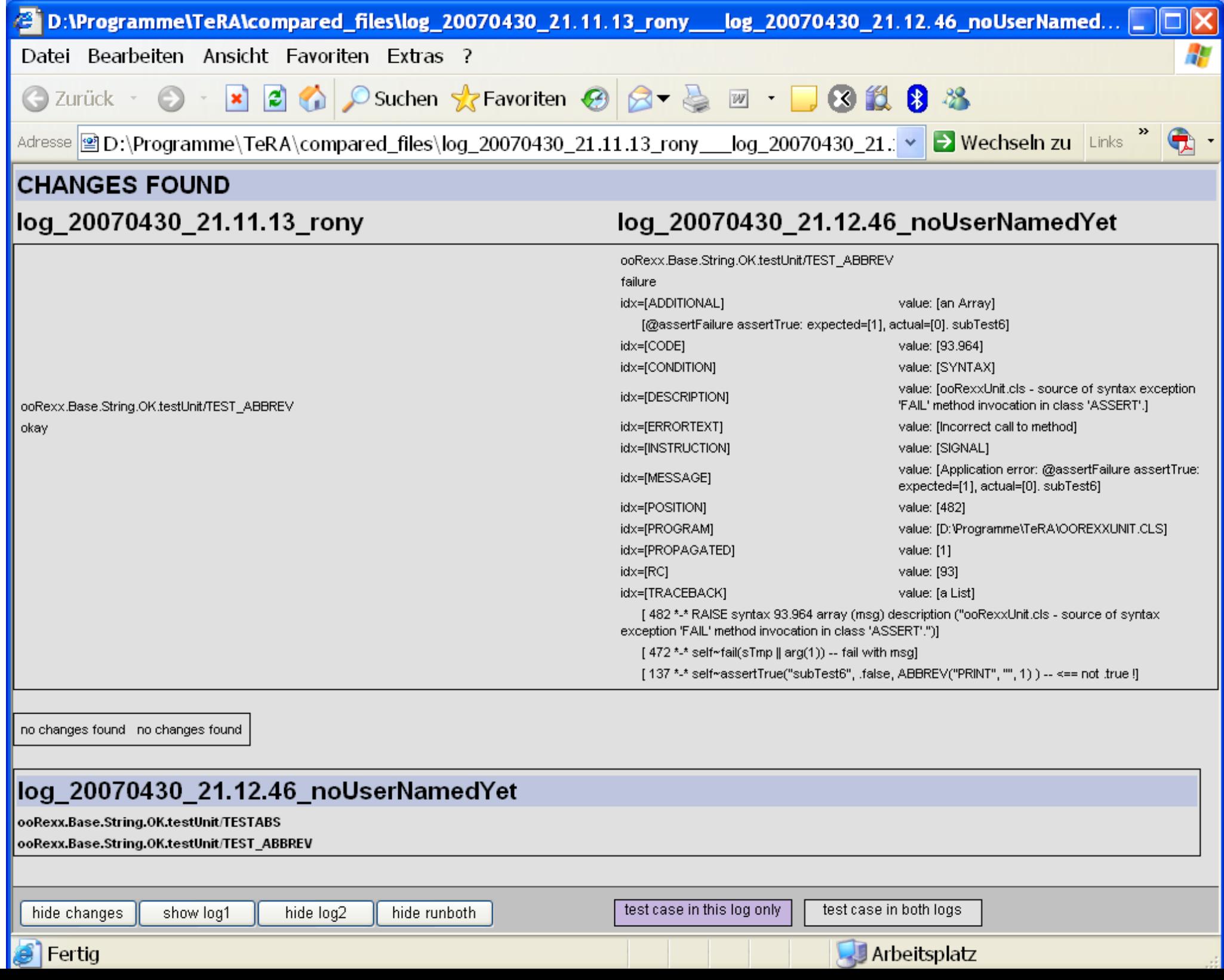

ala lam

m. er. **TEIV** 

# **Roundup and Outlook**

- A TestRunner application for ooRexxUnit
	- The GUI part needs Microsoft Internet Explorer
	- ooRexx as a macro language embedded in HTML and XML
- Eases running test units considerably
- Allows comparing any two log files – Can be nicely printed using MSIE as print engine
- Can be used as a starting point to create a portable GUI version eventually

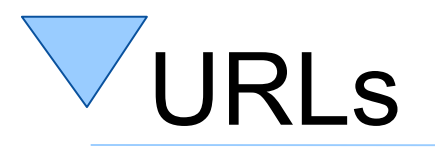

- http://wi.wu-wien.ac.at/rgf/diplomarbeiten/2007\_Kegel\_R/TeRA.pdf – "TeRA" Master Thesis
- http://wi.wu-wien.ac.at/rgf/diplomarbeiten/2007\_Kegel\_R/
	- Directory listing
- http://wi.wu-wien.ac.at/rgf/rexx/orx18/TeRA/
	- This presentation as of 2007-04-30
	- Updated set of TeRA programs as of 2007-04-30